# GAIA: A GENERAL AI ASSISTANT FOR INTELLIGENT ACCELERATOR OPERATIONS

TECHNICAL REPORT

**•** [Frank Mayet](https://orcid.org/0000-0003-3816-0686) Accelerator R&D (MPY1 Group) Deutsches Elektronen-Synchrotron DESY Notkestr. 85, 22607 Hamburg, Germany frank.mayet@desy.de

### ABSTRACT

Large-scale machines like particle accelerators are usually run by a team of experienced operators. In case of a particle accelerator, these operators possess suitable background knowledge on both accelerator physics and the technology comprising the machine. Due to the complexity of the machine, particular subsystems of the machine are taken care of by experts, who the operators can turn to. In this work the reasoning and action (ReAct) prompting paradigm is used to couple an open-weights large language model (LLM) with a high-level machine control system framework and other tools, e.g. the electronic logbook or machine design documentation. By doing so, a multi-expert retrieval augmented generation (RAG) system is implemented, which assists operators in knowledge retrieval tasks, interacts with the machine directly if needed, or writes high level control system scripts. This consolidation of expert knowledge and machine interaction can simplify and speed up machine operation tasks for both new and experienced human operators.

*Keywords* Particle Accelerator Operations · Large Language Models · Prompt Engineering

#### 1 Introduction

Particle accelerators are complex machines that consist of a large number of subsystems. Although many processes are automated and feedback systems are in place, experiments and machine supervision need to be performed by a group of operators. These operators usually have an accelerator physics background and mostly know how the technology works. They especially know how to setup and tune the machine parameters for certain working points and experiments using high-level graphical user interfaces, which are connected to low-level machine control software. Due to the complexity of the machine, some subsystems of the machine are taken care of by experts, who the operators can turn to. This work shows that it is possible to support the day-to-day operation of a complex machine like a particle accelerator using a large language model (LLM), an object-oriented high-level machine control system framework, as well as a number of interfaces to knowledge bases such as the electronic logbook. The system is able to assist the operators on many levels, e.g. by producing Python scripts, which when executed perform a task defined by an input prompt to the LLM. To this end, the reasoning and action prompting paradigm (ReAct) [\[Yao et al.,](#page-8-0) [2023\]](#page-8-0) is implemented. This way a multi-expert system is realized, mimicking the real world, where the complex machine is operated by many subsystem experts.

# 2 Background – Accelerator Controls

Modern accelerators are routinely operated using sophisticated low-level control systems, such as  $EPICS<sup>1</sup>$  $EPICS<sup>1</sup>$  $EPICS<sup>1</sup>$ , TANGO<sup>[2](#page-1-1)</sup>,  $TIME<sup>3</sup>$  $TIME<sup>3</sup>$  $TIME<sup>3</sup>$ , or DOOCS<sup>[4](#page-1-3)</sup>. These control systems allow for high frequency machine and beam diagnostics, as well as control, which is an essential requirement for highly available, brilliant beams for the users. In addition, control systems are often paired with high speed data acquisitions systems (DAQ), capable of recording pulse synchronized data at the machine repetition rate. In order to access the machine, or derived data (via middle layer servers), users can usually leverage libraries and wrappers for common programming and scripting languages such as C, C++, Java, or Python. Easy to use toolkits are sometimes provided to create graphical user interfaces (GUIs) for simple interaction with control system servers (e.g. parameter scans), or data visualization.

On many machines there is the need to perform experiments, which are more complex than simple one- or twodimensional parameter scans. In this case users and operators have to either perform the tasks manually, or to write measurement scripts using e.g. Python. In this work a Python-based scripting toolkit called doocs\_generic\_experiment is used, which simplifies the task of writing a measurement script substantially. The toolkit follows an object-oriented approach and is based on a set of so called *actions*, which resemble real-world sub-tasks an operator would have to perform if the experiment would be conducted manually. These actions can be grouped into *procedures*, which can reach arbitrary complexity. In addition of performing a set of action in series, procedures can also run multiple actions in parallel to save time. The final experiment can then consit of either one, or many of these procedures.

Due to the easy to unterstand concept of stringing together common actions and procedures, the toolkit enables rapid prototyping of complex experiments and enables full- and semi-automation of experimental campaigns, which would otherwise take too long to perform manually. In addition, the concept of encapsulating commonly performed actions adds a safety layer as the room for possible mistakes is reduced. Figure [1](#page-1-4) shows a selection of currently available actions and procedures.

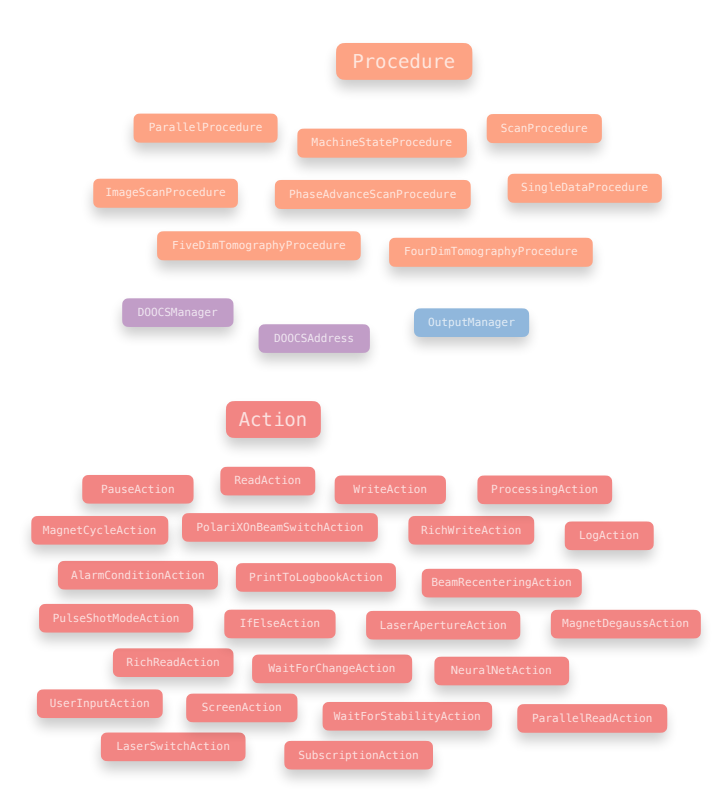

<span id="page-1-4"></span>Figure 1: A selection of procedures and actions available via the doocs\_generic\_experiment Python module.

<span id="page-1-0"></span><sup>1</sup> <https://epics.anl.gov>, last access 2024-04-26

<span id="page-1-1"></span> $^{2}$ <https://www.tango-controls.org>, last access 2024-04-26

<span id="page-1-2"></span> $^3$ <https://tine.desy.de>, last access 2024-04-26

<span id="page-1-3"></span> $^4$ <https://doocs.desy.de>, last access 2024-04-26

# 3 Multi-Expert System – GAIA

In order to realize the operations assistant, the open-weights LLM Mixtral 8x7B Instruct v0.1 (8 bit quantization) [\[Jiang et al.,](#page-8-1) [2024\]](#page-8-1) is used as the main model. Mixtral 8x7B supports a context size of 32k tokens. This is ideal for reasoning and chain of thought (CoT) prompting [\[Wei et al.,](#page-8-2) [2022,](#page-8-2) [2023,](#page-8-3) [Yao et al.,](#page-8-0) [2023\]](#page-8-0). The model runs locally on a single Nvidia A100 80GB GPU in the DESY Maxwell cluster and is served by 011ama<sup>[5](#page-2-0)</sup> (model tag: mixtral:8x7b-instruct-v0.1-q8\_0). Note that the Maxwell node does not need to directly interface with the accelerator control system. All interaction and knowledge retrieval is performed by a client application, which runs on a computer, which is part of the control system network. This client can then interface with control system servers, file servers, the Mattermost messaging system, etc., if needed. The client is called *General AI Assistant* (GAIA).

One of the main concepts of the ReAct prompting scheme is tool use. As the agent engages in its inner monologue, or chain of thought, it will eventually reach a point where it needs to either perform an action, or retrieve information. This is analogous to an operator deciding to either use control system tools to control or diagnose certain parts of the machine, or to turn to an expert to retrieve information. Technically, the agent, which is implemented using LangChain<sup>[6](#page-2-1)</sup>, interrupts the LLM output stream and injects the result of a particular tool use. The agent might, for example, come to the conclusion that it needs to retrieve the current value of a particular machine parameter. In this case, within its chain of thought, it may suggest using doocs\_generic\_experiment based tools to perform this particular task. Another example would be the retrieval of information from the electronic logbook.

One advantage of the concept of tool use is that it helps to circumvent the LLM token limit. In many cases knowledge retrieval may involve classical retrieval augmented generation (RAG) [\[Lewis et al.,](#page-8-4) [2021\]](#page-8-4) implementations, which use their own disjunct LLM context. This way, only the result of the knowledge retrieval process is injected into the agents context window. In addition, this allows the use of fine-tuned RAG systems potentially based on other LLMs.

If the task is to devise a certain experimental procedure at a particle accelerator, at least two tools/experts may be needed. The first expert may provide knowledge about the layout of the beam line, as well as how to utilize the specific elements for a given task. The second expert may on the other hand be proficient in producing doocs\_generic\_experiment code and how to interface with the accelerator control system. The agent is able to combine the output of the two tools, yielding a suitable Python program from a prompt, such as "I want to operate the accelerator at maximum energy gain". Figure [2](#page-2-2) shows a selection of tools used in the current GAIA implementation. In the following section a number of example prompts to GAIA are shown. Note that the chain of thought, which is shown in the examples, is usually not visible to the user.

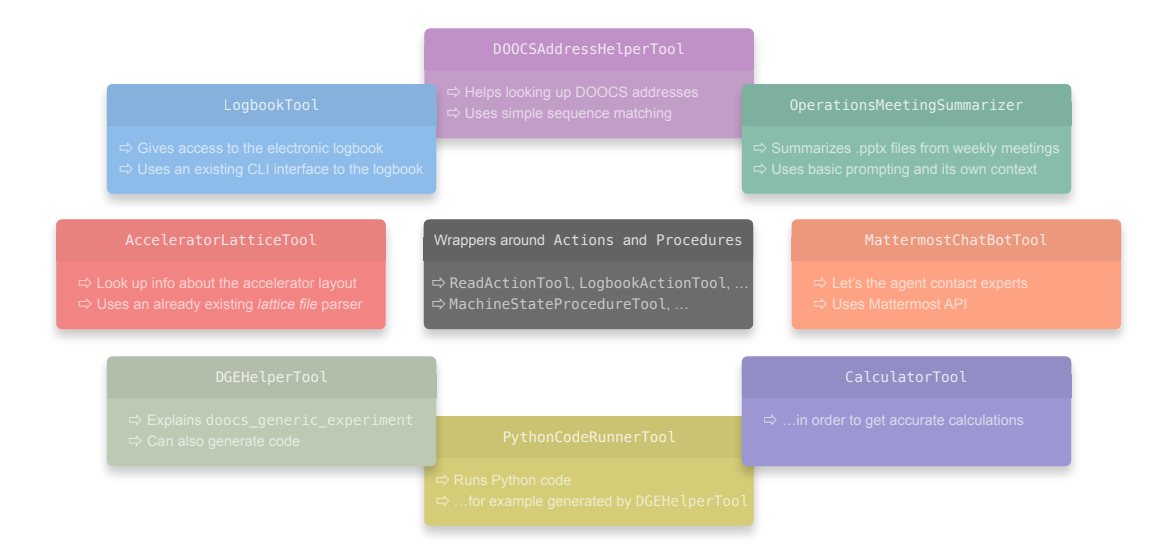

<span id="page-2-2"></span>Figure 2: A selection of tools to be used by GAIA.

<span id="page-2-0"></span> $5$ <http://www.ollama.com>, last access 2024-04-26

<span id="page-2-1"></span> $<sup>6</sup>$ <http://www.langchain.com>, last access 2024-04-26</sup>

## 4 Examples

In this section example prompts to GAIA are presented. The results are shown in Figs [3](#page-3-0) through [7.](#page-7-0) Note that some parts of the output are truncated, as indicated by '[...]'. The chain of thought, shown in the examples, is usually not visible to the user. Also, names are redacted if needed.

The example cases show the versatility of the system, which includes access to meeting notes (Fig. [3\)](#page-3-0), guidance on how to use doocs\_generic\_experiment (Fig. [4\)](#page-4-0), information retrieval from the electronic logbook (Fig. [5\)](#page-5-0), machine data access using doocs\_generic\_experiment and subsequently contacting human experts via Mattermost chat (Fig. [6\)](#page-6-0), and running complex tasks using an ad hoc generated doocs\_generic\_experiment script (Fig. [7\)](#page-7-0).

```
Terminal
fmayet@desymac42 ~ % ./gaia —-verbose True 
Welcome to GAIA (served on max-wng055) 
What can I do for you? 
Can you summarize the last operations meeting? 
> Entering new AgentExecutor chain… 
Thought: To answer this question, I need to use the "Operation Meeting Summarizer" tool and 
provide the date of the meeting as input. I will ask the user for the date if it has not 
been provided. 
Action: 
 "action": "User Input Tool", 
 "action_input": { 
 "question": "What is the date of the operation meeting you want me to summarize?" 
} 
``` 
What is the date of the operation meeting you want me to summarize? 
29.01.2024 
Observation: 29.01.2024
Thought: Based on the user input, I can now use the "Operation Meeting Summarizer" tool to 
generate a summary of the operations meeting that took place on the given date. 
Action: 
    ```json 
   "action": "Operation Meeting Summarizer", 
 "action_input": { 
 "date": "2024-01-29" 
} 
``` 
Observation: The ARES Operation Meeting summary from January 29, 2024 covers […] 
> Finished chain.
The ARES Operation Meeting summary from January 29, 2024 covers the week 4 achievements,<br>difficulties, and notes. During this week, the team re-established the velocity bunching<br>working point using fewer quads, optimized t
On the ARES beamline, the EA.L2 camera had ROI and background subtraction applied, showing 
likely Cherenkov/Smith-Purcell effects but no coherence yet. PolariX development included<br>switching on the OVC, testing higher water temperatures for BOC detuning, conditioning both<br>vertical and horizontal streaking, and d
measurements consisted of streaking along various angles covering the full range of the 
phase shifter and emittance measurement using DLQZM1 and the D1 screen. 
For week 5, [Name 1] will be on shift with [Name 2] on Monday, followed by [Name 1] with 
Frank on Tuesday, [Name 1] with [Name 3] on Wednesday, [Name 4] on Thursday for AutoAcc<br>beamtime, and [Name 5] on Friday for UKE beamtime preparation. Additionally, there are plans<br>for connecting the kicker magnet, install
more during this week. 
What can I do for you?
```
<span id="page-3-0"></span>Figure 3: Example: "Can you summarize the last operations meeting?". Names are redacted.

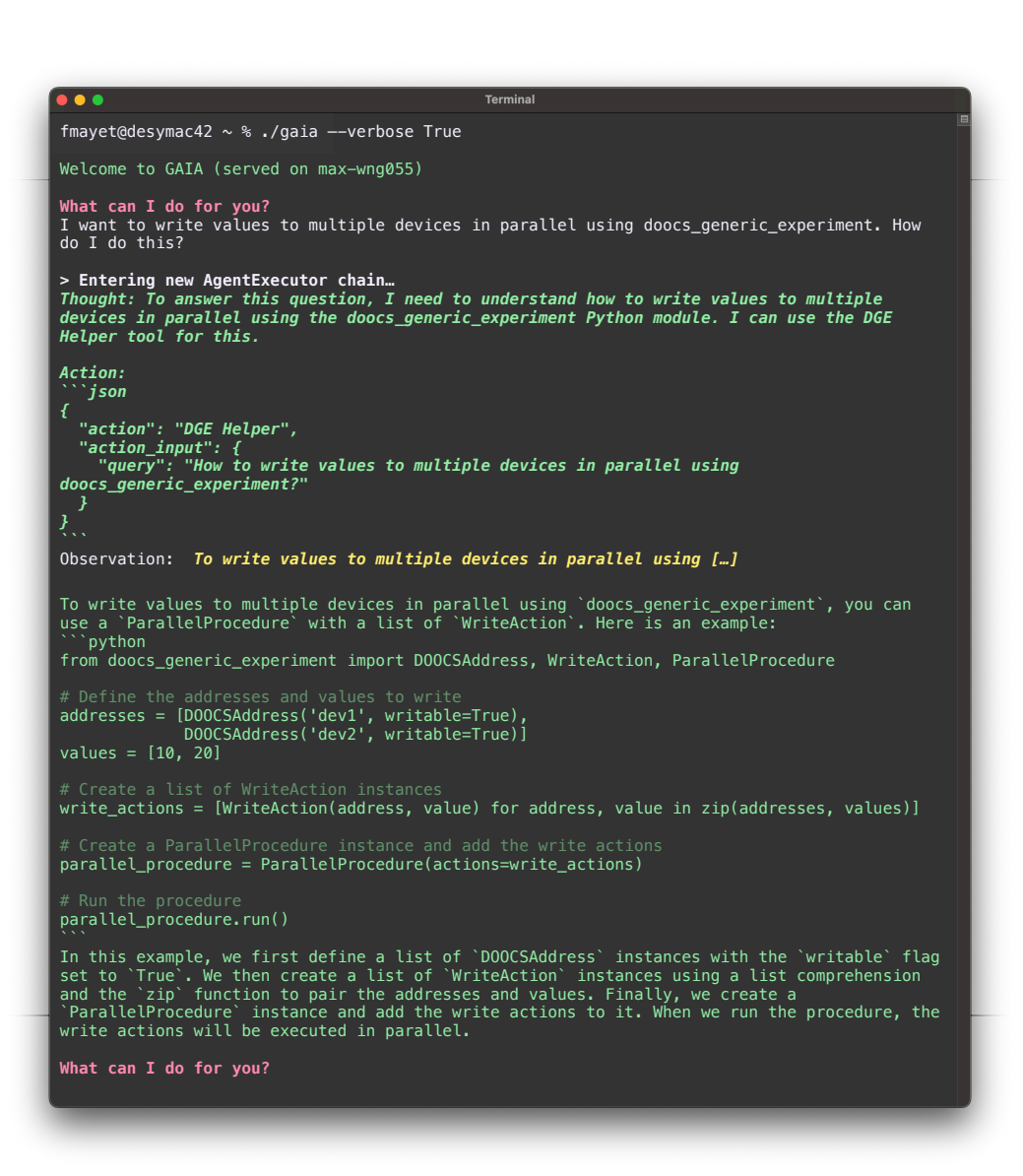

<span id="page-4-0"></span>Figure 4: Example: "I want to write values to multiple devices in parallel using doocs\_generic\_experiment. How do I do this?".

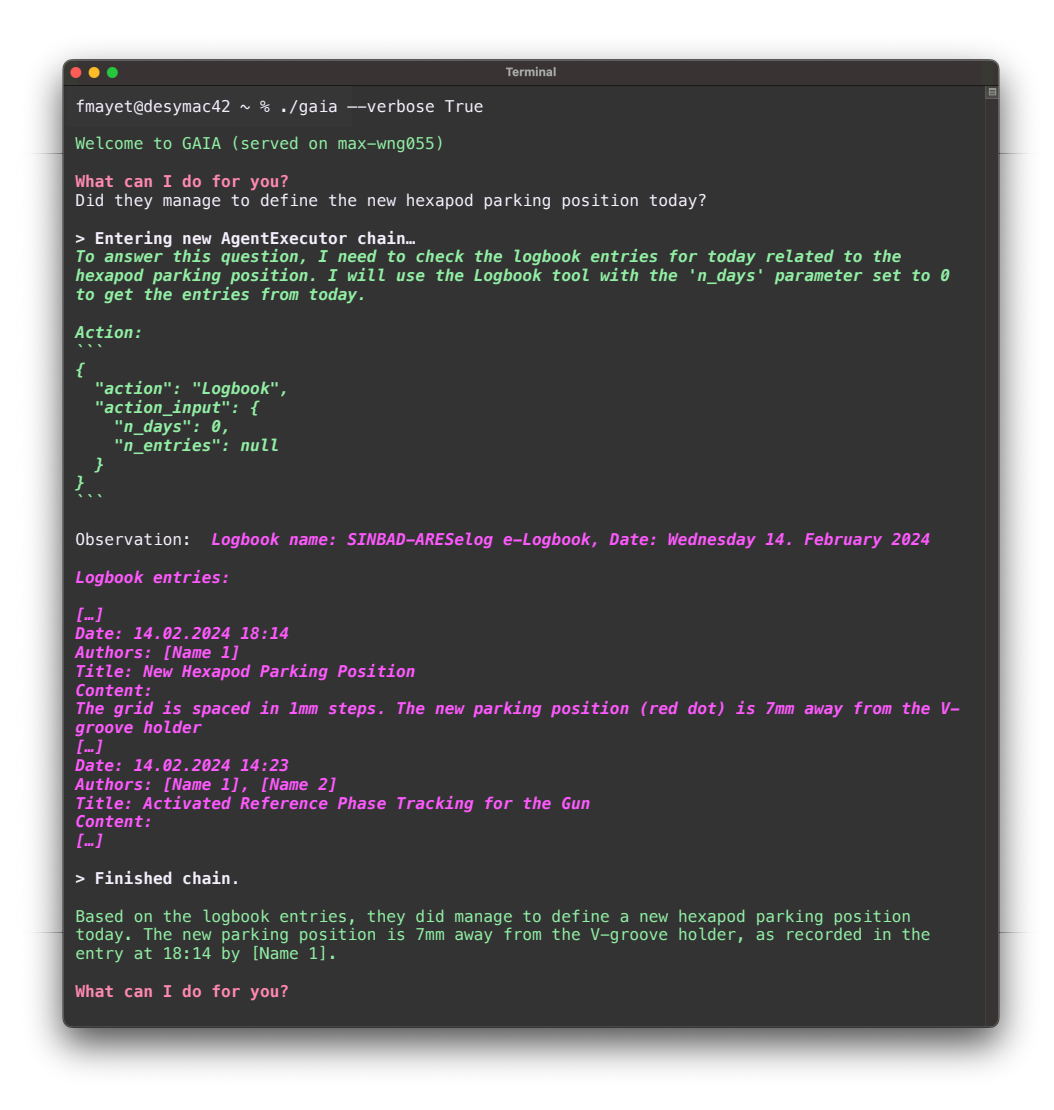

<span id="page-5-0"></span>Figure 5: Example: "Did they manage to define the new hexapod parking position today?". Names are redacted.

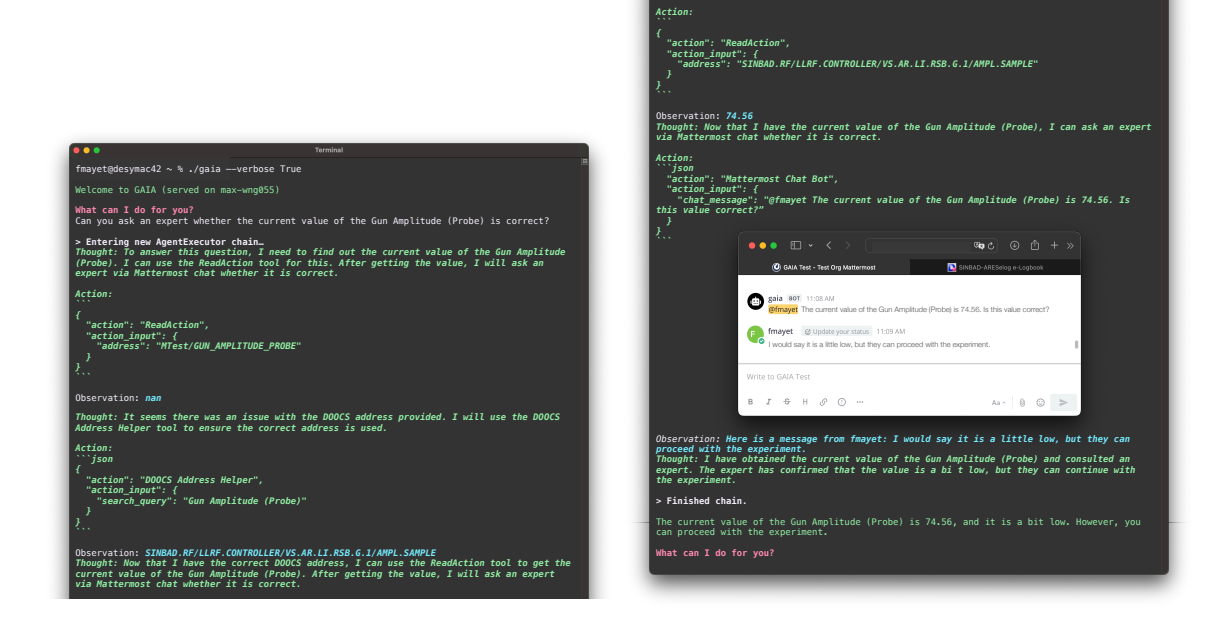

<span id="page-6-0"></span>Figure 6: Example: "Can you ask an expert whether the current value of the Gun Amplitude (Probe) is correct?".

```
\bullet \bulletTerminal
fmayet@desymac42 ~ % ./gaia —-verbose True 
Welcome to GAIA (served on max-wng055) 
What can I do for you?<br>Please cycle the two magnets ARDLMQZM1 and ARDLMQZM2 in parallel and post the result to the<br>logbook afterwards.
> Entering new AgentExecutor chain… 
To perform this task, I will first ask the DGE Helper for advice. 
Action: 
{<br> "action_input": {<br> "action_input": {<br> "query": "How can I cycle the two magnets ARDLMQZM1 and ARDLMQZM2 in parallel and post<br>the result to the logbook afterwards?"<br>}
} 
``` 
Observation: […]
Thought: I will now run the code using Python Code Runner. 
Action: 
    ```json 
 "action": "Python Code Runner", 
 "action_input": { 
 "code": "[…]" 
   } 
} 
``` 
This is the code I would like to run for you:
from doocs_generic_experiment import ParallelProcedure, MagnetCycleAction, 
PrintToLogbookAction
# Define the ParallelProcedure to cycle both magnets in parallel
cycle_magnets_procedure = ParallelProcedure(
 MagnetCycleAction(magnet_name='ARDLMQZM1'),
 MagnetCycleAction(magnet_name='ARDLMQZM2')
# Define the PrintToLogbookAction to print the result to the logbook<br>print_to_logbook = PrintToLogbookAction(title="Magnet Cycling Result", severity='INFO',<br>author='aresoper (via doocs_generic_experiment)', logbook='areslo
# Define a Procedure that runs both actions in sequence 
procedure = Procedure([cycle_magnets_procedure, print_to_logbook])
# Run the procedure 
procedure.run()
Do you want to run this code?
```
<span id="page-7-0"></span>Figure 7: Example: "Please cycle the two magnets ARDLMQZM1 and ARDLMQZM2 in parallel and post the result to the logbook afterwards.".

# 5 Conclusions

This work shows how a combination of an ReAct empowered LLM and a number of high-level expert tools can assist operators in the context of accelerator operation. The examples shown above reveal a number of positive features of the current implementation. The multi-expert nature of the ReAct concept means that one agent can be used for many use cases, which makes it easier to use for operators. At the same time, the use of tools enables save and noise-free interactions with the accelerator control system. This is crucial for machine safety. It is important to note that not all tools need to rely on advanced LLM-based systems (see Fig. [2\)](#page-2-2).

As the system is work in progress, there is also room for improvement. Depending on the available compute resources the reasoning process can be lengthy, especially if many tools are used. During test runs it was furthermore observed that sometimes intermediate thoughts within the chain of thought are actually more useful than the final answer. Also, sometimes only slight changes to the initial prompt influenced the outcome substantially.

In addition to addressing and thoroughly analyzing the aforementioned issues, future work will include adding multimodal models to better understand e.g. media rich logbook entries. Furthermore, metrics will be devised to properly quantify the quality of the answers.

# Acknowledgments

The author is grateful for getting access to the ARES R&D accelerator at DESY, as well as being able to leverage the compute resources provided by the DESY Maxwell team. The author acknowledges support from DESY (Hamburg, Germany), a member of the Helmholtz Association HGF.

## References

- <span id="page-8-0"></span>Shunyu Yao, Jeffrey Zhao, Dian Yu, Nan Du, Izhak Shafran, Karthik Narasimhan, and Yuan Cao. ReAct: Synergizing Reasoning and Acting in Language Models, March 2023. URL <http://arxiv.org/abs/2210.03629>. arXiv:2210.03629 [cs].
- <span id="page-8-1"></span>Albert Q. Jiang, Alexandre Sablayrolles, Antoine Roux, Arthur Mensch, Blanche Savary, Chris Bamford, Devendra Singh Chaplot, Diego de las Casas, Emma Bou Hanna, Florian Bressand, Gianna Lengyel, Guillaume Bour, Guillaume Lample, Lélio Renard Lavaud, Lucile Saulnier, Marie-Anne Lachaux, Pierre Stock, Sandeep Subramanian, Sophia Yang, Szymon Antoniak, Teven Le Scao, Théophile Gervet, Thibaut Lavril, Thomas Wang, Timothée Lacroix, and William El Sayed. Mixtral of Experts. 2024. doi[:10.48550/ARXIV.2401.04088.](https://doi.org/10.48550/ARXIV.2401.04088) URL <https://arxiv.org/abs/2401.04088>. Publisher: [object Object] Version Number: 1.
- <span id="page-8-2"></span>Jason Wei, Yi Tay, Rishi Bommasani, Colin Raffel, Barret Zoph, Sebastian Borgeaud, Dani Yogatama, Maarten Bosma, Denny Zhou, Donald Metzler, Ed H. Chi, Tatsunori Hashimoto, Oriol Vinyals, Percy Liang, Jeff Dean, and William Fedus. Emergent Abilities of Large Language Models, October 2022. URL <http://arxiv.org/abs/2206.07682>. arXiv:2206.07682 [cs].
- <span id="page-8-3"></span>Jason Wei, Xuezhi Wang, Dale Schuurmans, Maarten Bosma, Brian Ichter, Fei Xia, Ed Chi, Quoc Le, and Denny Zhou. Chain-of-Thought Prompting Elicits Reasoning in Large Language Models, January 2023. URL [http:](http://arxiv.org/abs/2201.11903) [//arxiv.org/abs/2201.11903](http://arxiv.org/abs/2201.11903). arXiv:2201.11903 [cs].
- <span id="page-8-4"></span>Patrick Lewis, Ethan Perez, Aleksandra Piktus, Fabio Petroni, Vladimir Karpukhin, Naman Goyal, Heinrich Küttler, Mike Lewis, Wen-tau Yih, Tim Rocktäschel, Sebastian Riedel, and Douwe Kiela. Retrieval-Augmented Generation for Knowledge-Intensive NLP Tasks, April 2021. URL <http://arxiv.org/abs/2005.11401>. arXiv:2005.11401  $[cs]$ .